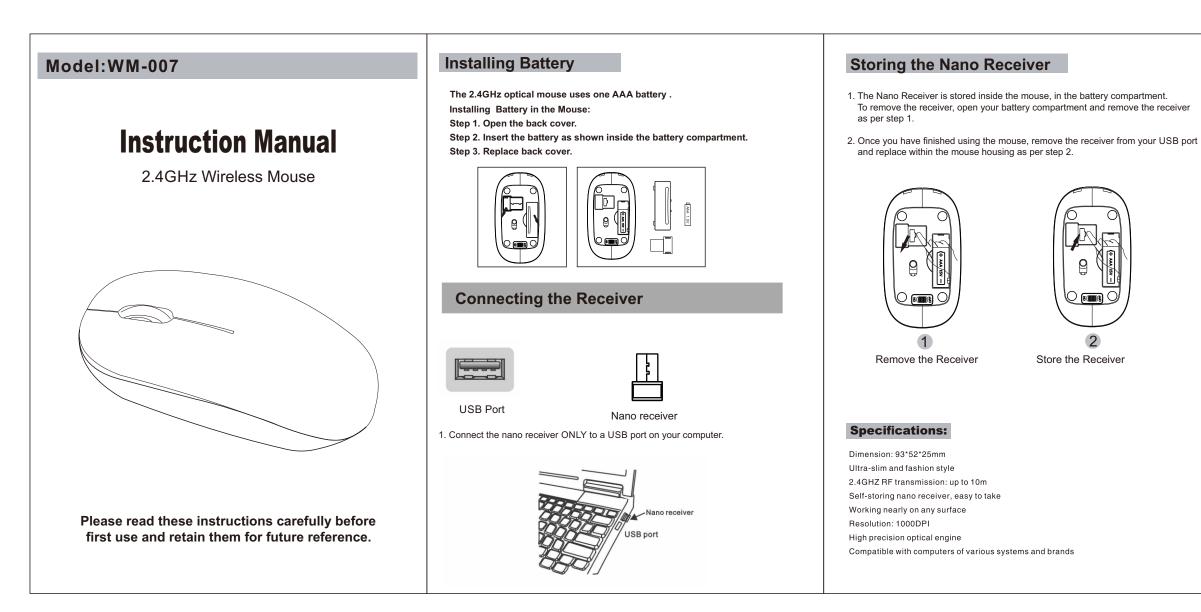

|   | FCC STATEMENT.                                                                       |
|---|--------------------------------------------------------------------------------------|
| ÷ | This device complies with Part 15 of the FCC Rules. Operation is subject to the      |
|   | ollowing two conditions:                                                             |
|   | (1) This device may not cause harmful interference, and                              |
|   | (2) This device must accept any interference received, including interference that   |
|   | may cause undesired operation.                                                       |
|   | Warning: Changes or modifications not expressly approved by the party responsible    |
|   | for compliance could void the user's authority to operate the equipment.             |
|   |                                                                                      |
|   | NOTE: This equipment has been tested and found to comply with the limits for a       |
|   | Class B digital device, pursuant to Part 15 of the FCC Rules. These limits are       |
|   | designed to provide reasonable protection against harmful interference in a          |
|   | residential installation. This equipment generates uses and can radiate radio        |
|   | frequency energy and, if not installed and used in accordance with the instructions, |
|   | may cause harmful interference to radio communications. However, there is no         |
|   | guarantee that interference will not occur in a particular installation. If this     |
|   | equipment does cause harmful interference to radio or television reception, which    |
|   | can be determined by turning the equipment off and on, the user is encouraged to try |
|   | to correct the interference by one or more of the following measures:                |
|   | Reorient or relocate the receiving antenna.                                          |
|   | Increase the separation between the equipment and receiver.                          |
|   | Connect the equipment into an outlet on a circuit different from that to which the   |
|   | receiver is connected.                                                               |
|   | Consult the dealer or an experienced radio/TV technician for help.                   |
|   |                                                                                      |
|   |                                                                                      |

FCC STATEMENT :